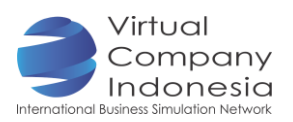

# TASK 5: PREPARING THE COMPANY BUDGET

## **Objectives**

Student will be able to:

- Understand and comprehend the components of price
- Understand how the budgeting can assist them in managing the company's finance
- **F** Arranging for the company's budget

#### Introduction

In running its business, a company will be in needs of funds to finance the equipments, goods production, rent and employees' salary. The company may maintain its company by its own fund or offer the company's shares to the investors. Accordingly, the company needs to arrange its budget.

## Preparation of Tools and Materials

- Laptop/ Computer for each department
- **Internet Connection**

#### Activities

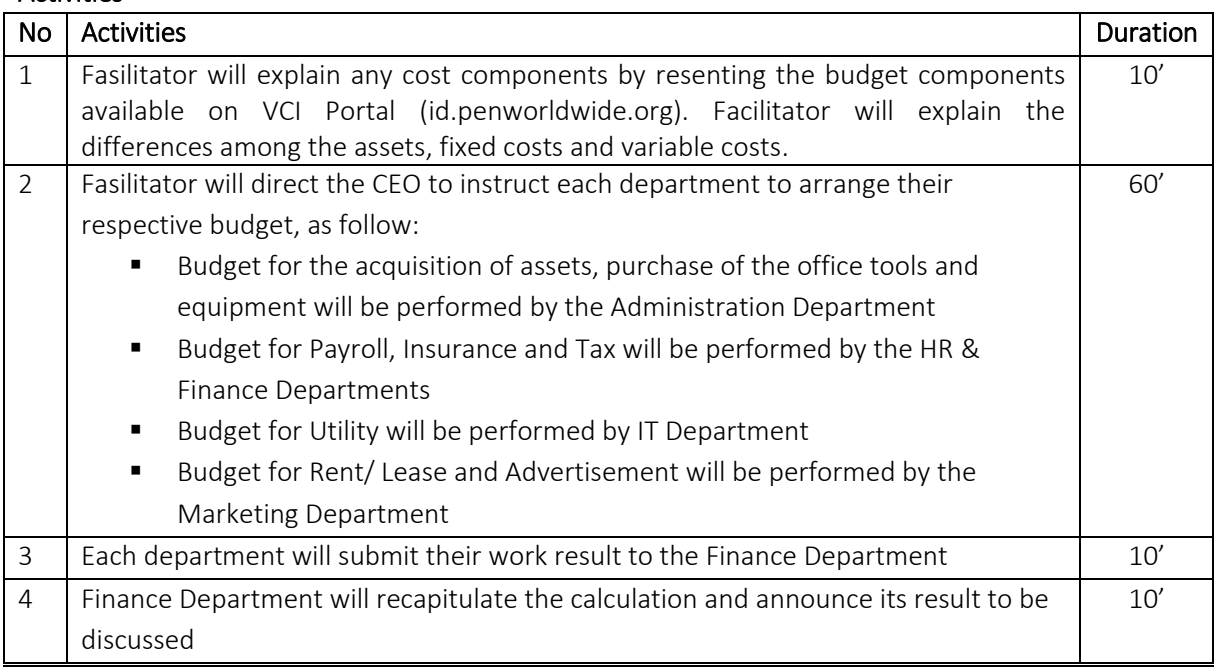

Guideline for the Company's Budget Components

- Salary: Prescribe the calculation formula for the employee's salary in accordance with their position and title.
- Income Tax: Open the enclosed link below to derive further explanation on the amount of tax imposed.
- Office Rent/ lease: Rental fee is paid according to the square meter. Annual Rental Fee varies according to the office area and facilities.
	- Direct the staff member to calculate rental fee:
	- $\triangleright$  Multiply the square metre with per meter rate as specified above.
	- $\triangleright$  Devide the annual rental fee with 12 to determine the monthly rental fee.
	- Note: Open this below link after calculating the required total office area, so that the

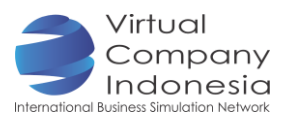

respective cost can be revealed.

- Advertisement/ Promotion: Contact the virtual advertisement company to find out what necessary thing to apply the advertisement and promotional strategies for your company. Or contact VCI Store to conduct the publication of advertisement on the company portal.
- Insurance: Observe the obligation of insurance programme for the company's employees. Open this below link on the Health Insurance to see the amount of insurance premium.
- Utility Cost: All VCI companies must pay same average rate for the Utility Cost which amounts to Rp 500,000 per month. The Utility Cost has covered electricity, water, telephone connection and internet connection.

## **Output**

• The Structure of Company's Temporary Budget

## References and Internet Activities

- Format of company's budget on Portal [\(id.penworldwide.org\)](https://id.penworldwide.org/portal/)
- National Health Care Security (BPJS Kesehatan) [\(http://bpjs-kesehatan.go.id/bpjs/index.php\)](http://bpjs-kesehatan.go.id/bpjs/index.php)
- Tax <http://www.pajak.go.id/content/article/cara-penghitungan-pph-pasal-21-terbaru> (link for the income tax).
- Office Rent http://www.rumah.com/